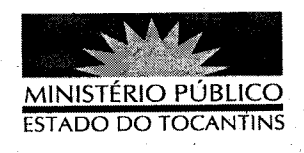

## **PORTARIA Nº 021/2013**

A PROCURADORA GERAL DE JUSTIÇA DO ESTADO DO TOCANTINS, no uso de suas atribuições legais,

## RESOLVE:

**DESIGNAR** os servidores, abaixo nominados, para comporem a Comissão Especial, sob a presidência do primeiro, com a finalidade de efetuar a elaboração e execução do inventário patrimonial desta Procuradoria Geral de Justiça:

I - Membros :

Leandro Ferreira da Silva - Analista Ministerial Especializado Jailson Pinheiro da Silva - Auxiliar Ministerial Especializado

Jadson Martins Bispo - Técnico Ministerial

Aderson Alves de Siqueira - Auxiliar Ministerial Especializado II - Suplentes :

Claudenor Pires da Silva - Auxiliar Ministerial Especializado Carlos Osmã de Almeida - Analista Ministerial Especializado

REVOGAM-SE as disposições em contrário.

PUBLIQUE-SE. CUMPRA-SE.

PROCURADORIA GERAL DE JUSTIÇA DO ESTADO DO TOCANTINS, em Palmas, 09 de janeiro de 2013.

VERA NILVA ALVAR Procuradora GeraLdeUustica